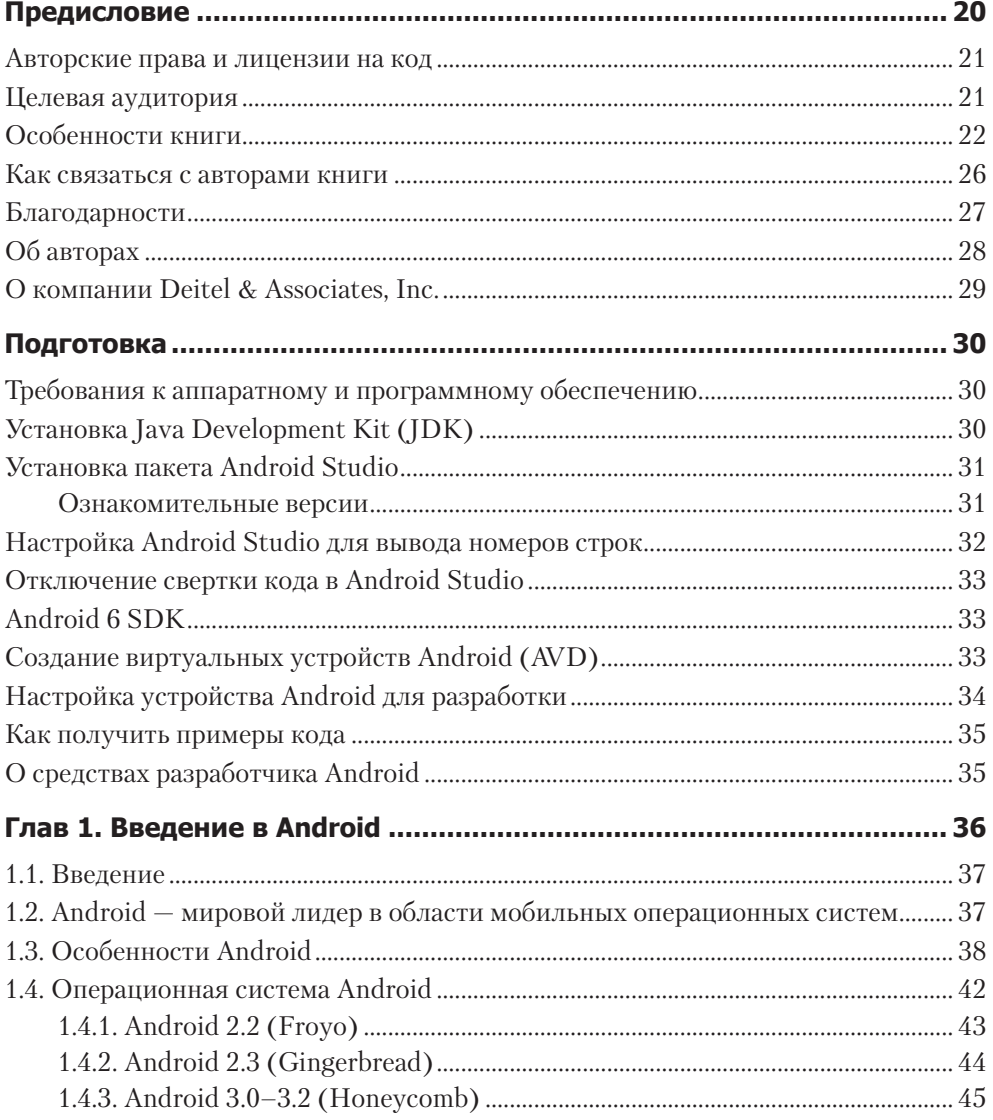

### $\overline{6}$ Оглавление

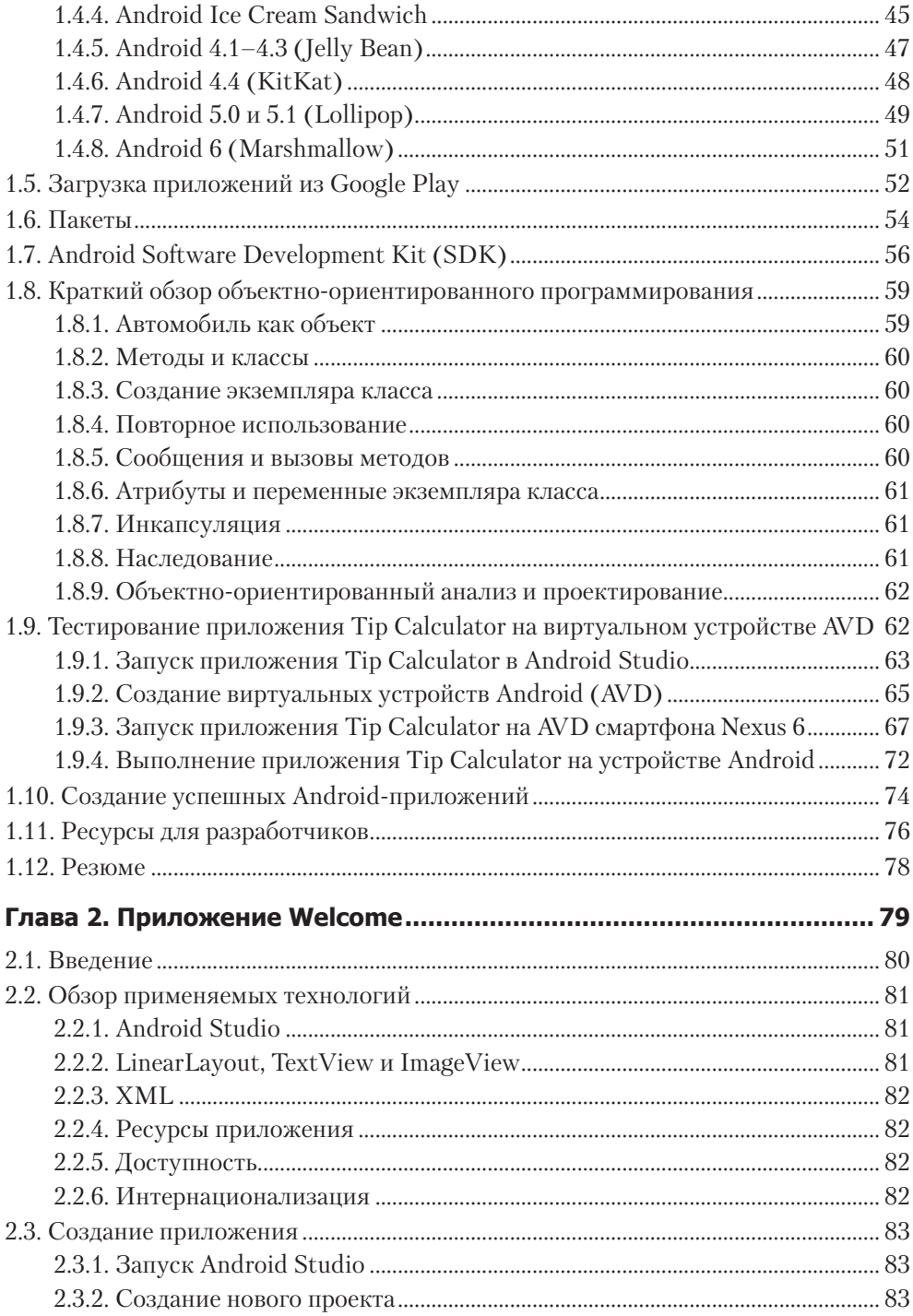

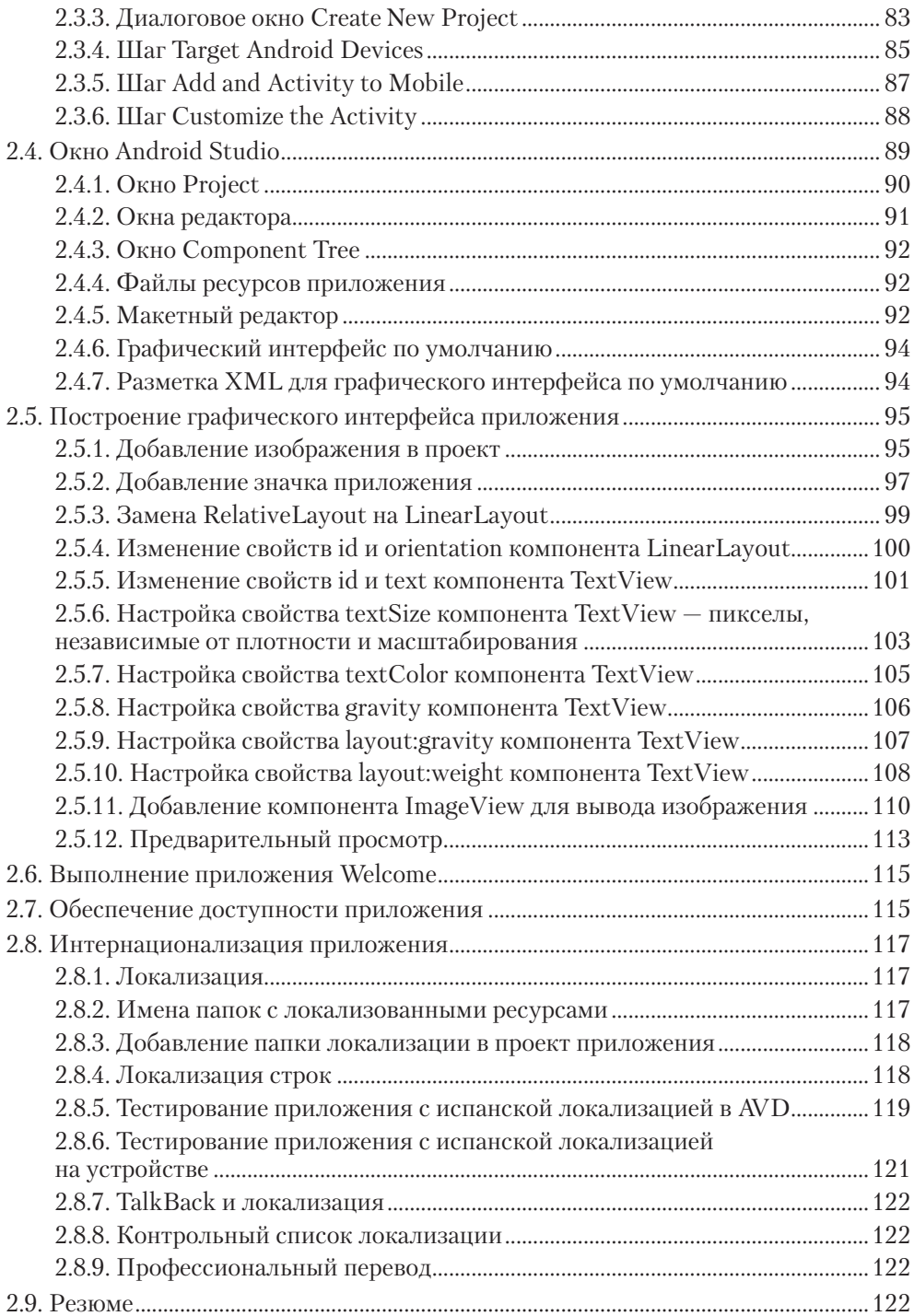

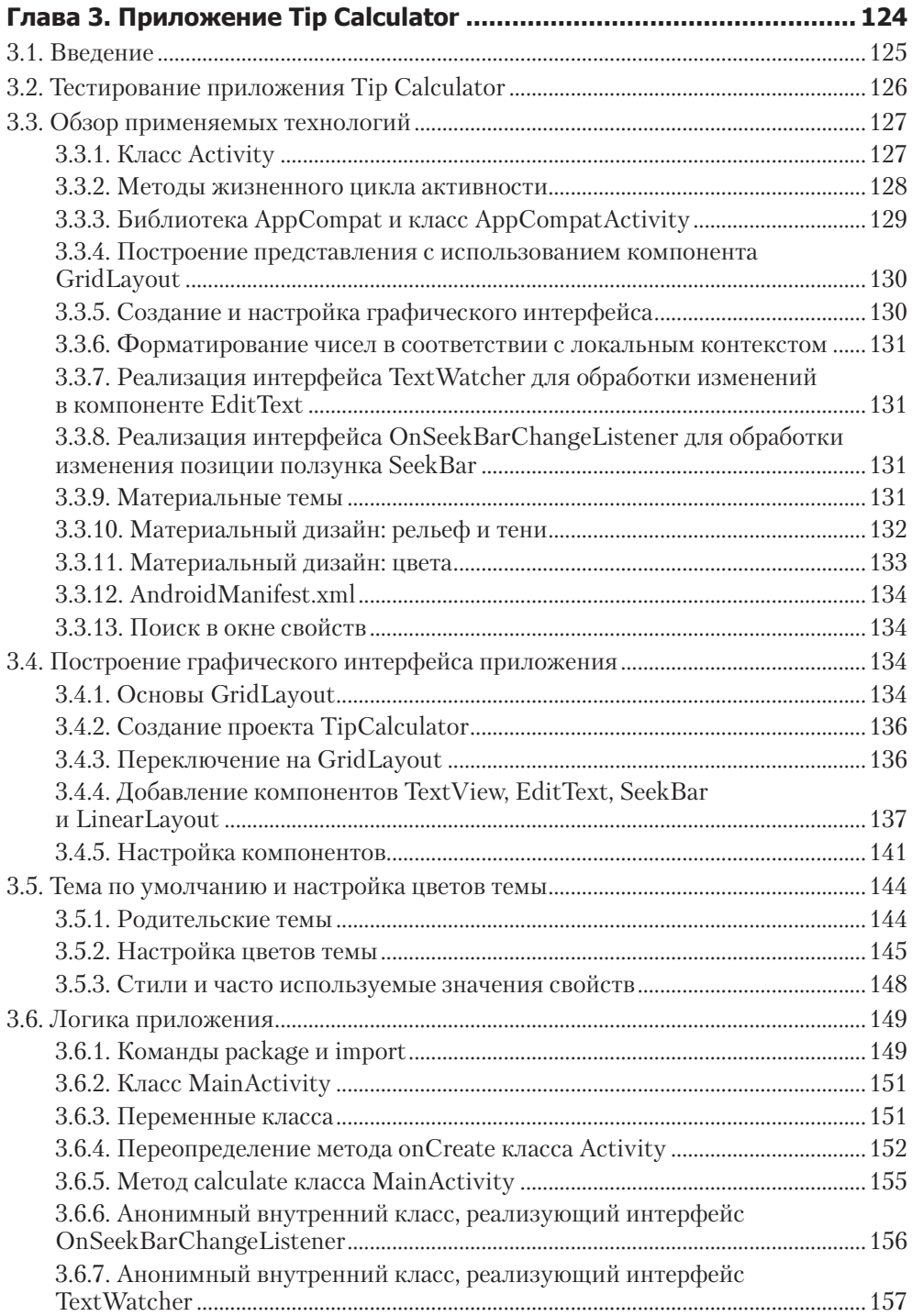

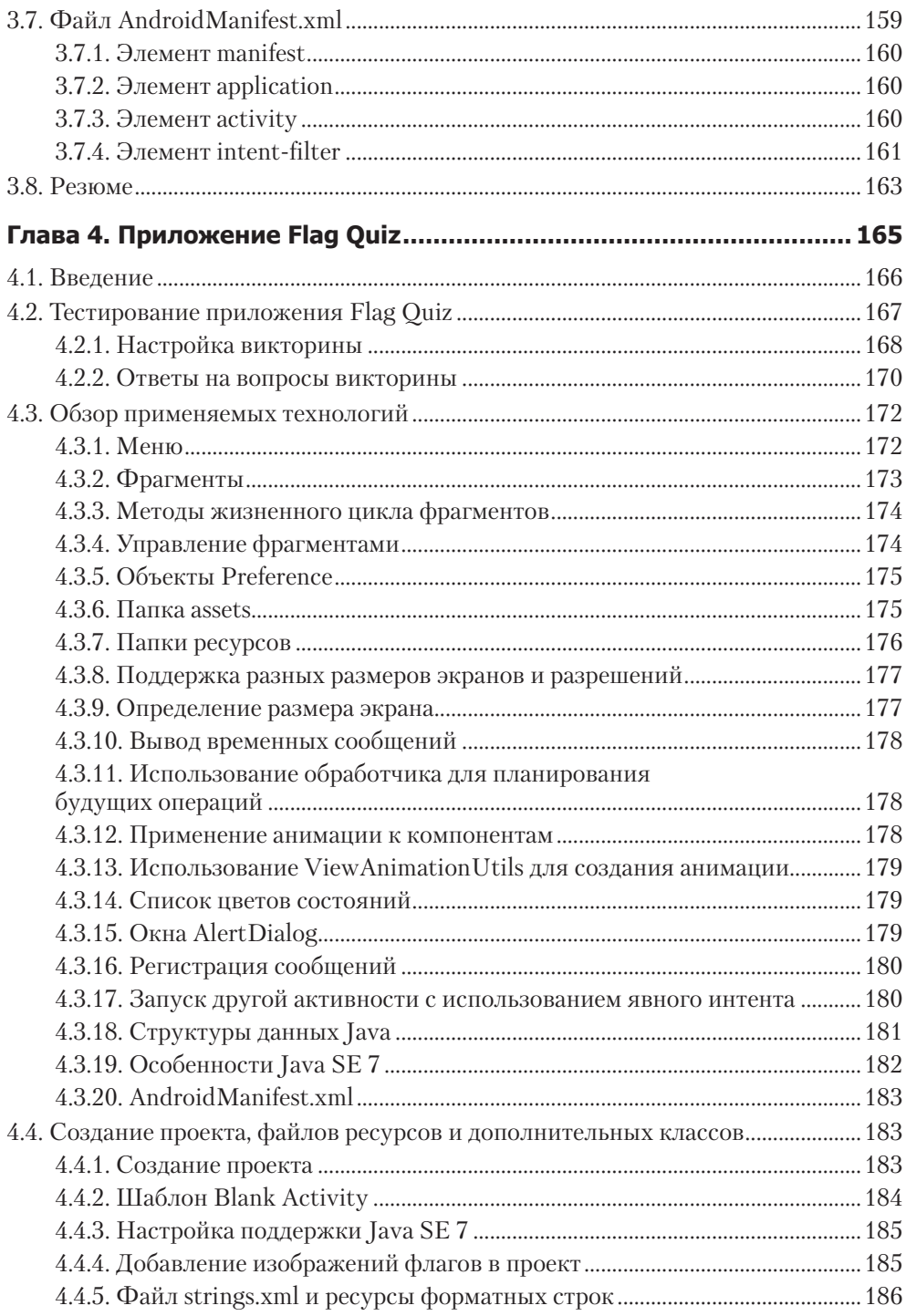

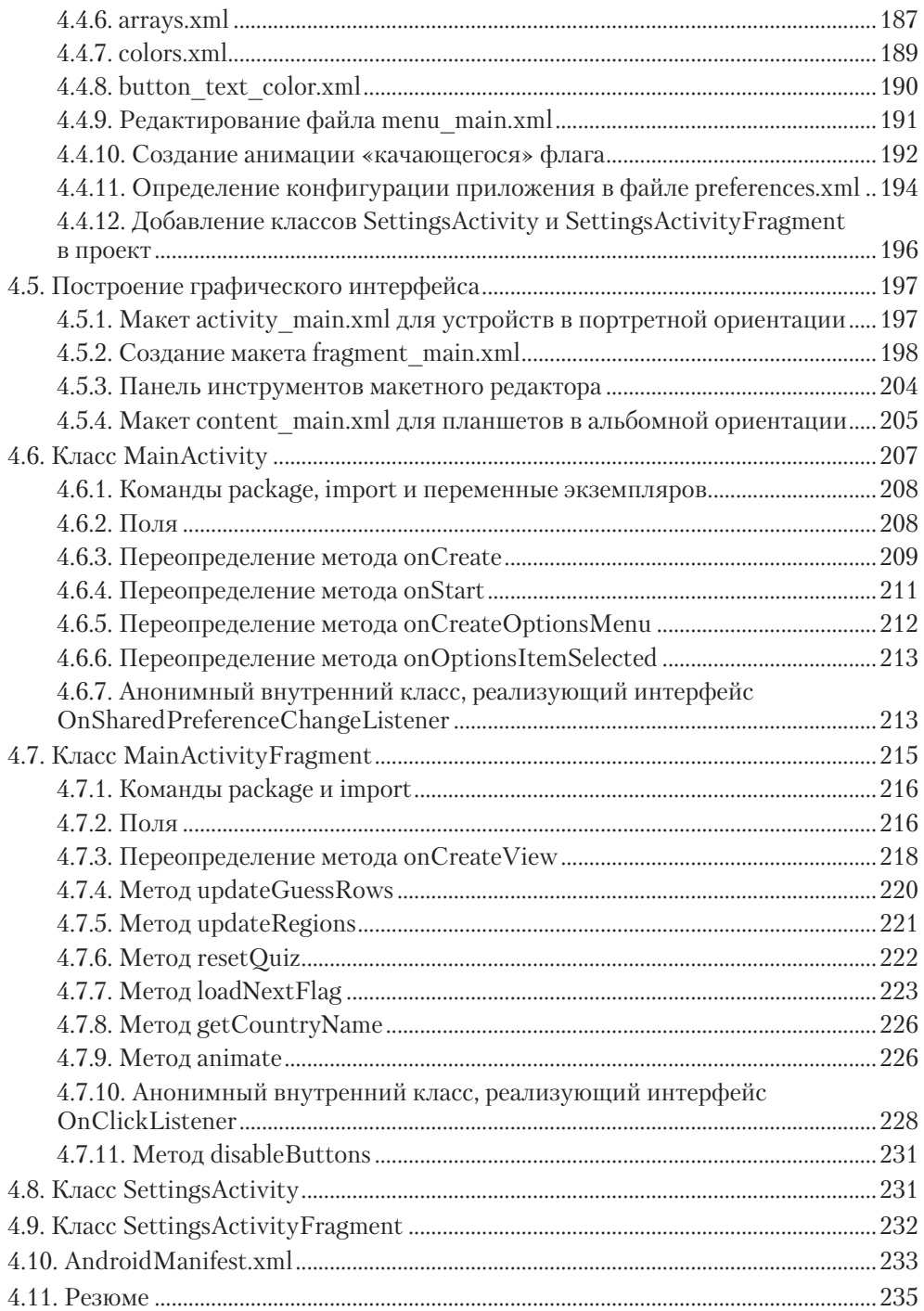

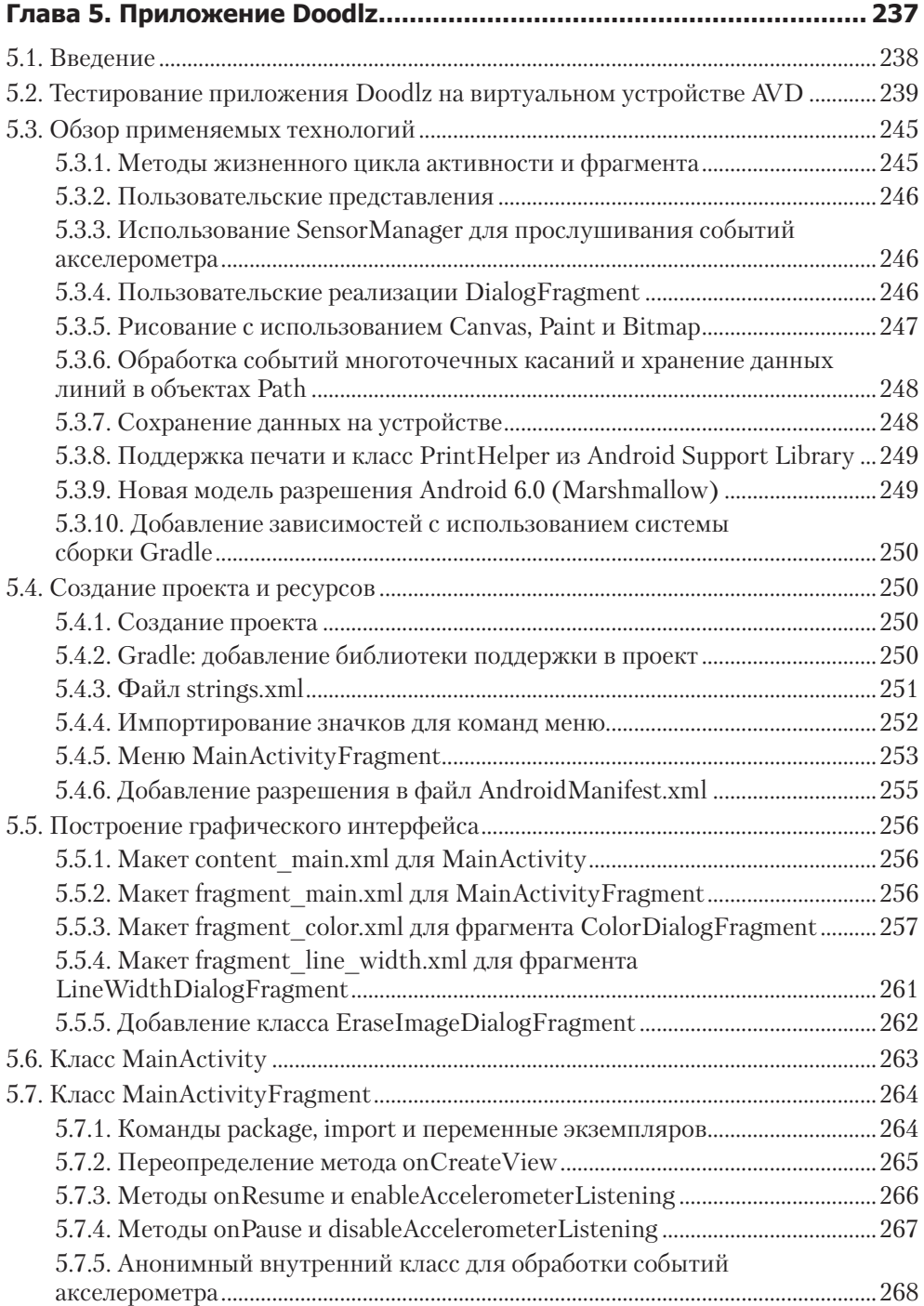

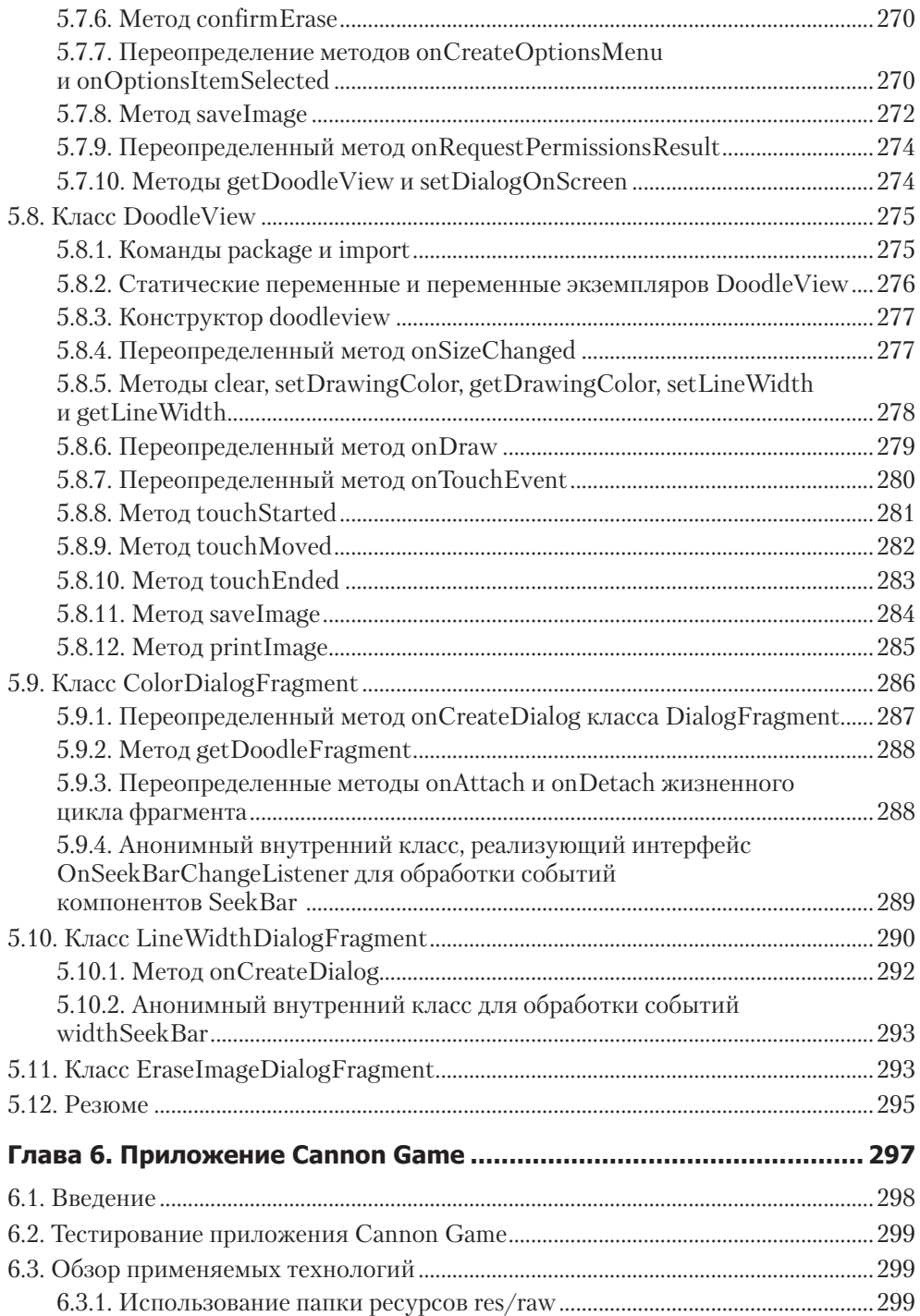

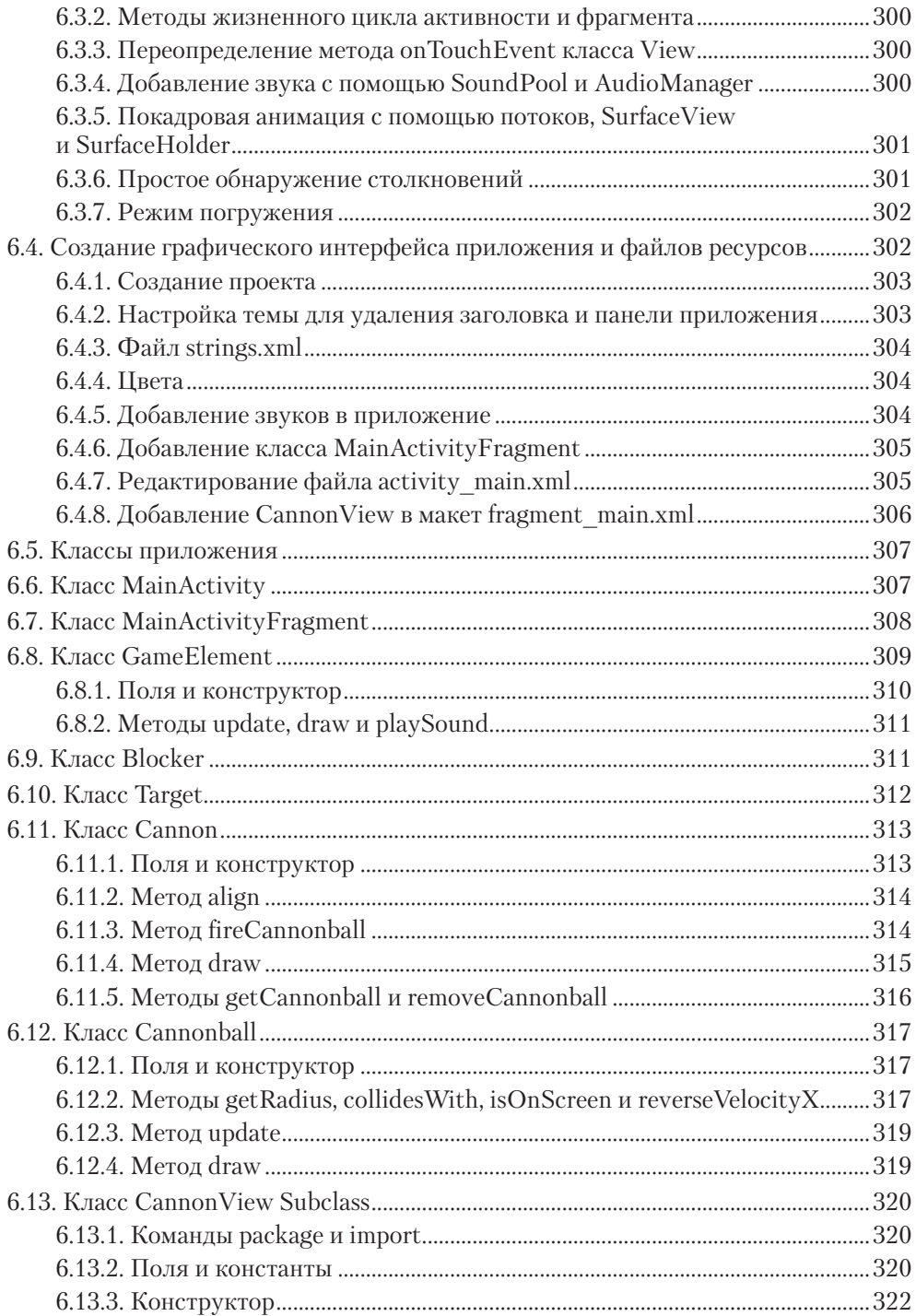

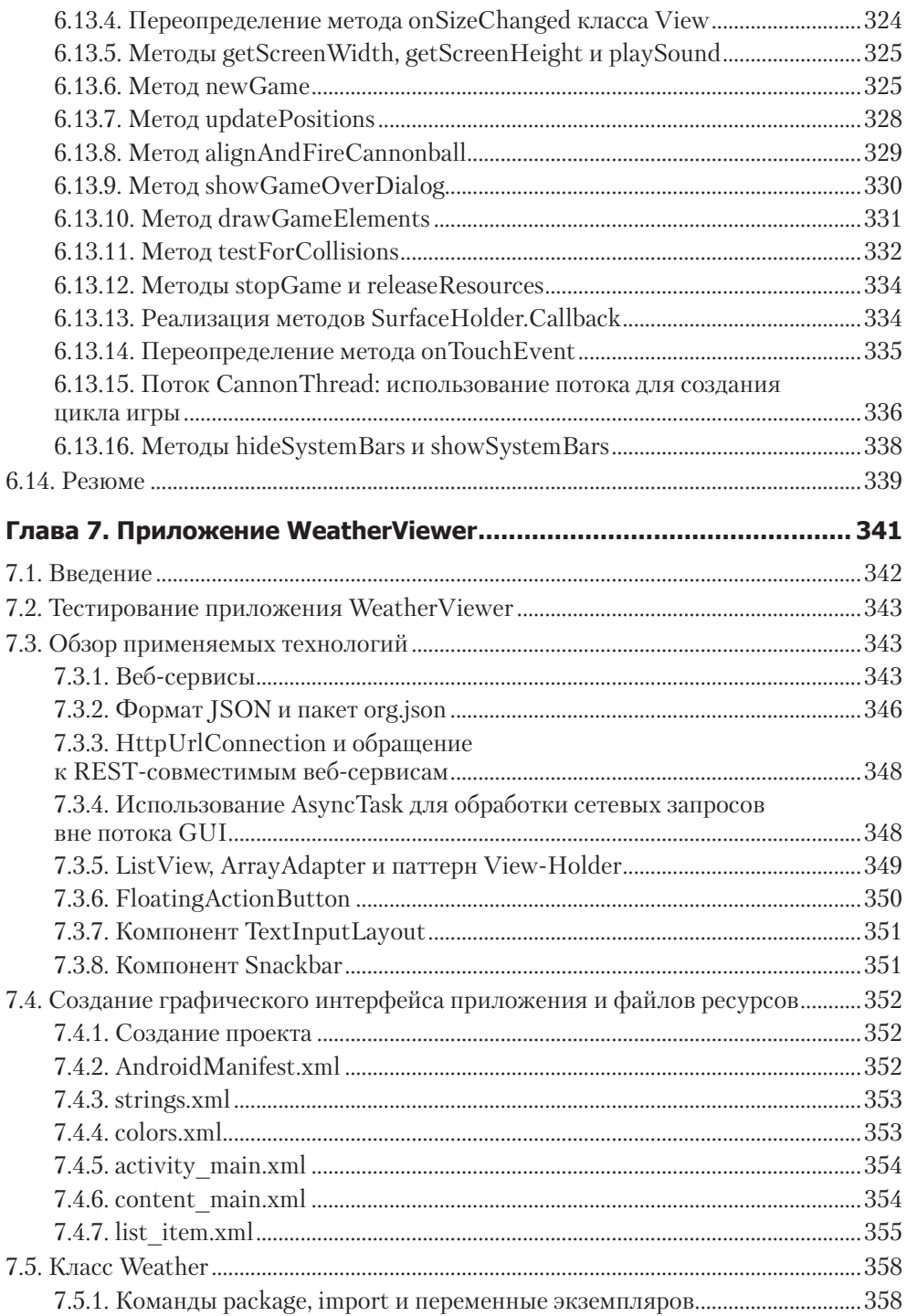

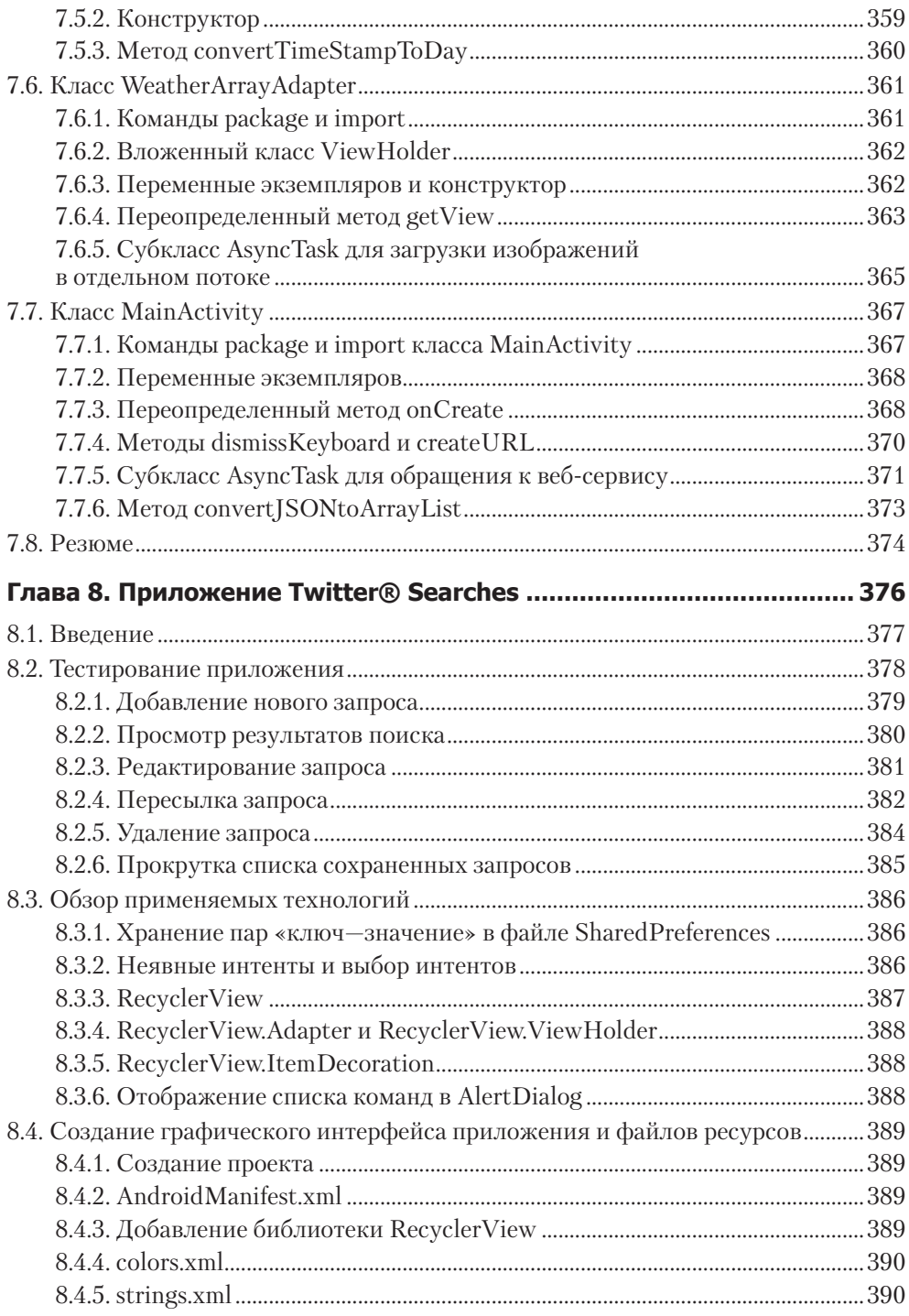

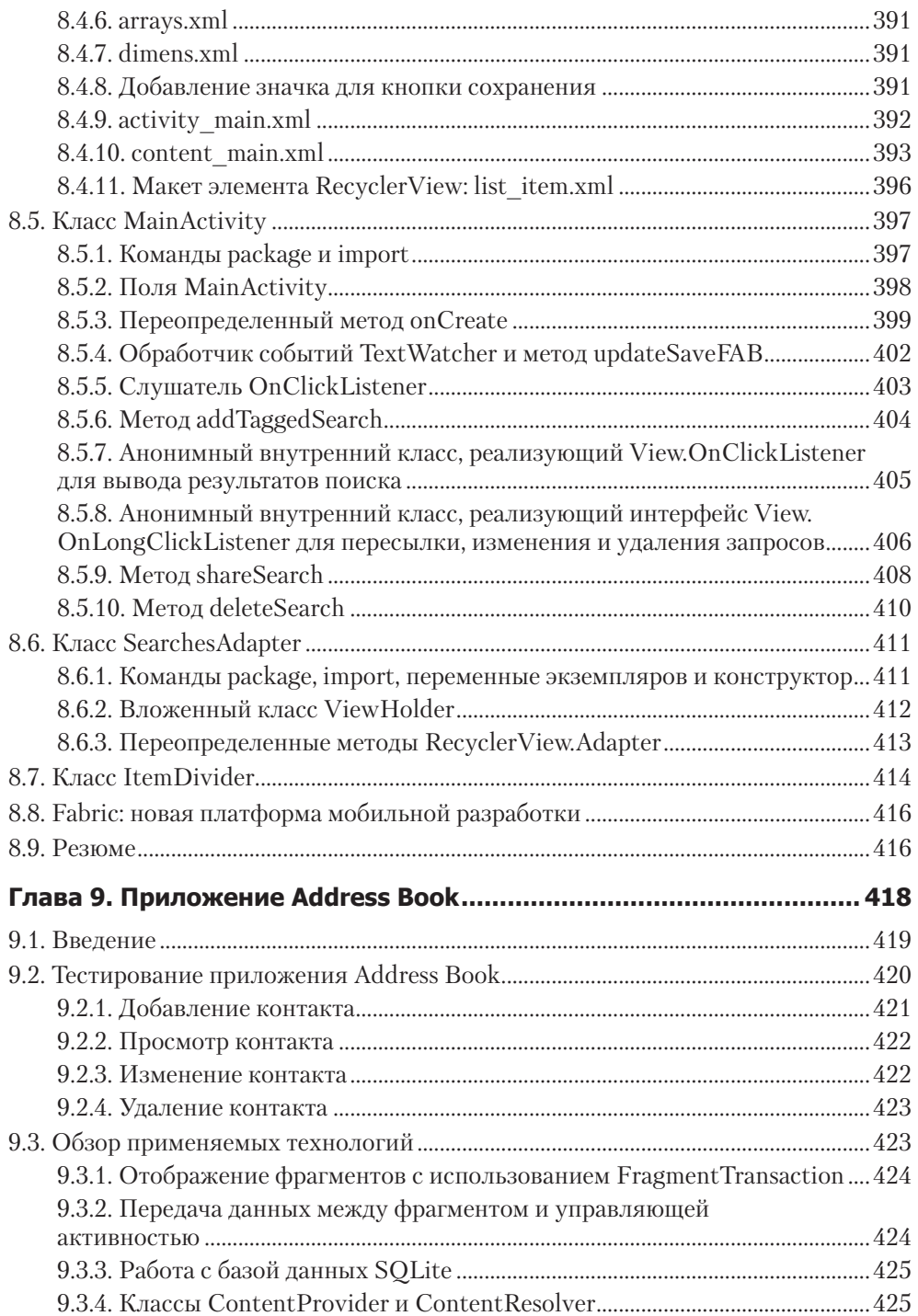

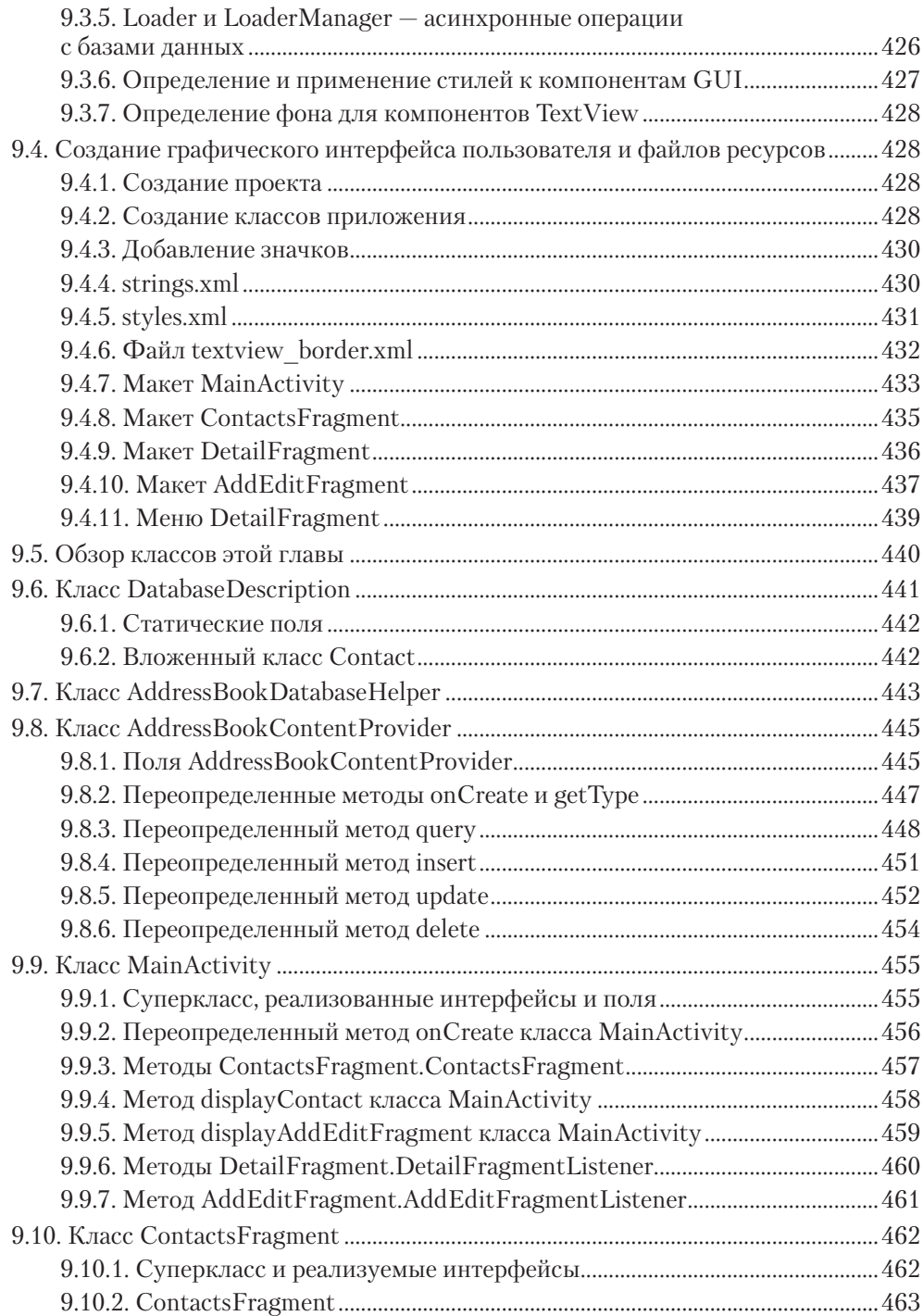

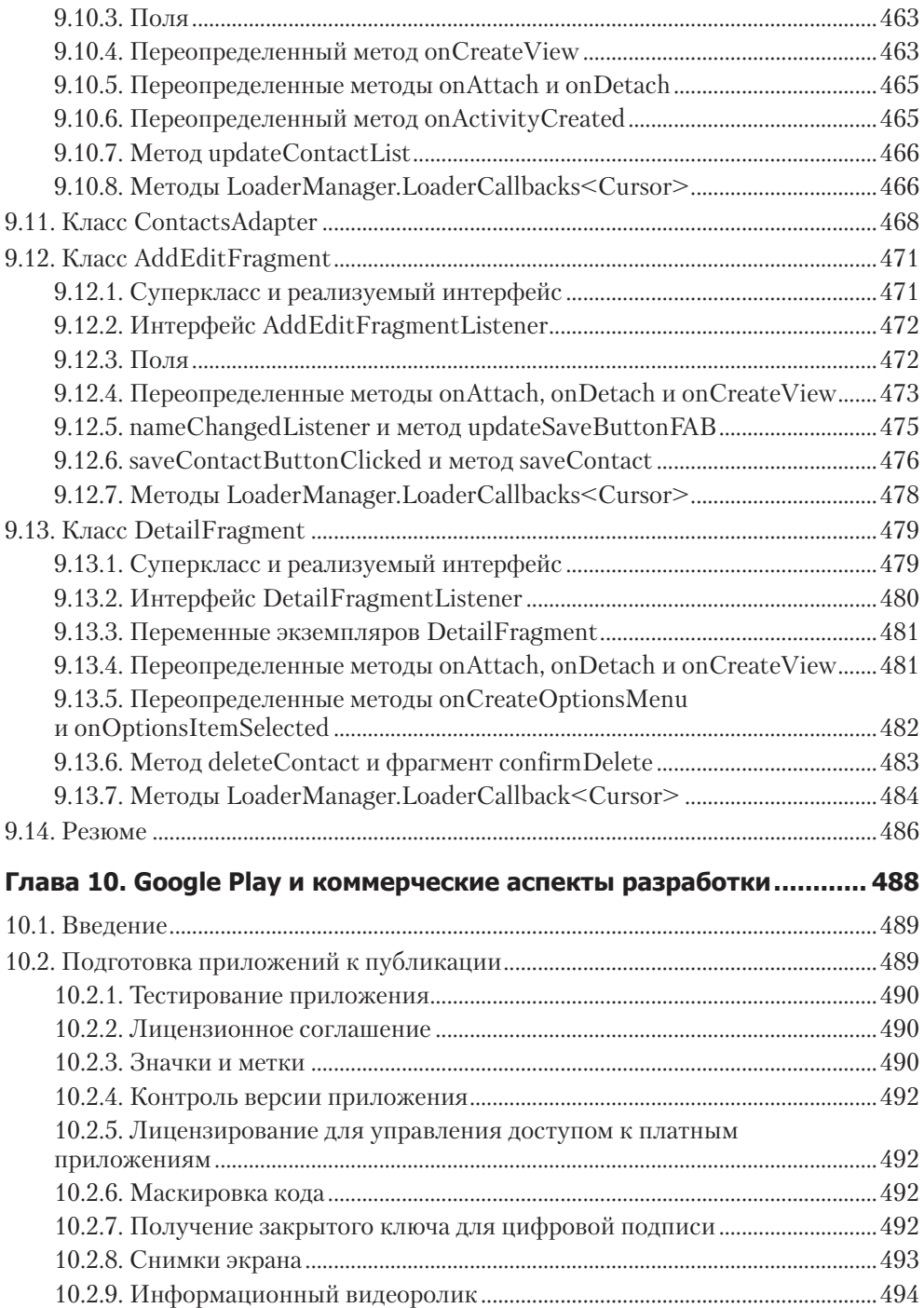

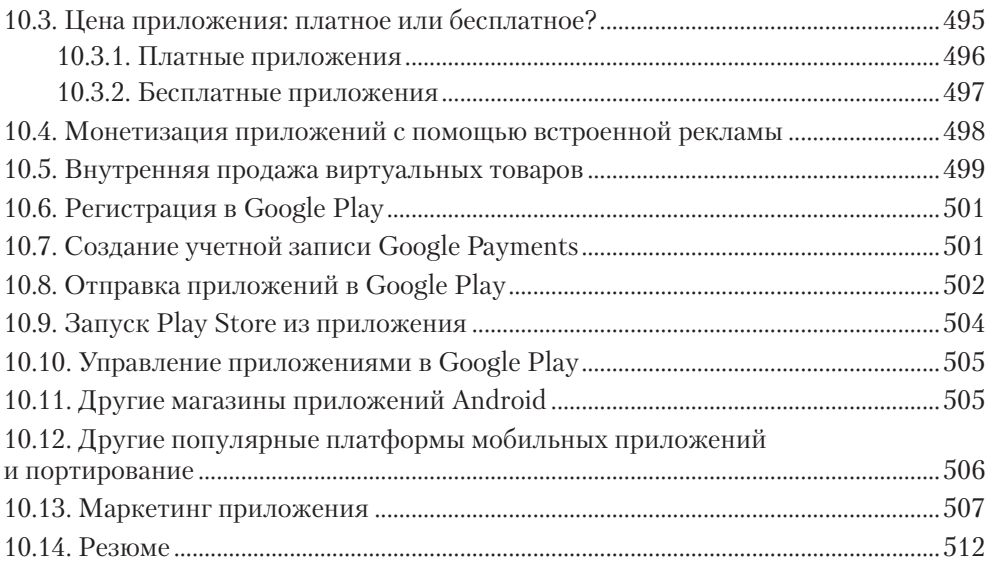